ALTO Extension: Routing State Abstraction using Declarative Equivalence

> draft-gao-routing-state-abstraction-00 draft-yang-alto-topology-06

Presenter: Wendy Roome/Young Lee

July 21, 2015 @ IETF 93

# Bigger Picture

- A general objective of ALTO is to provide network state to applications for better traffic engineering
- It is important that ALTO provide abstract network states, to
	- $-$  protect information privacy
	- improve scalability

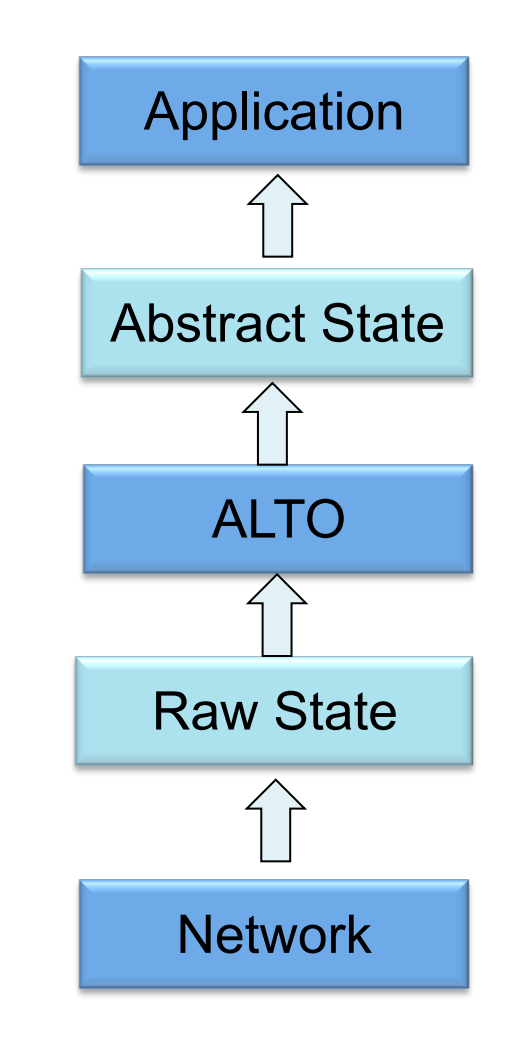

# Key Question: How to Compute Abstract State

• Basic approach: static template (e.g., single-node template)

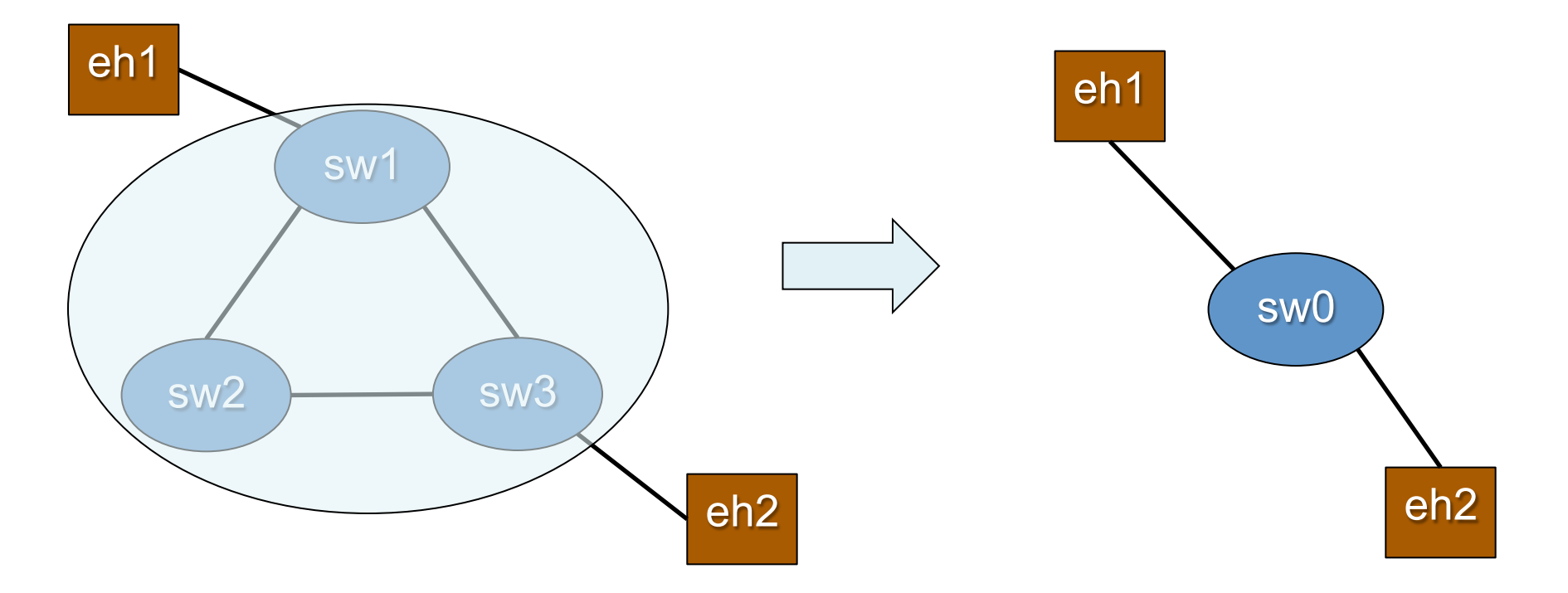

#### What we learned from the path-vector example

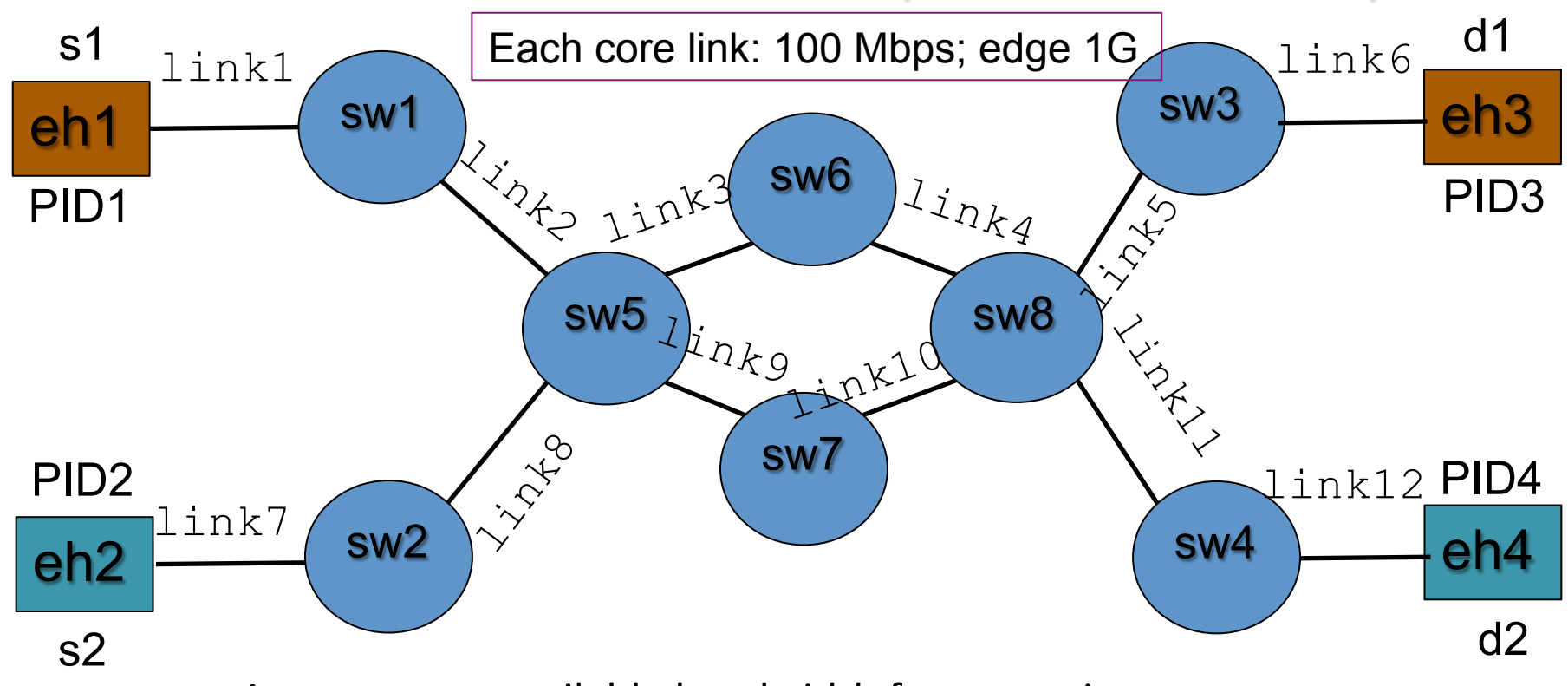

- App requests available bandwidth for two pairs:
	- $PD1$  (eh1) ->  $PD3$  (eh3);  $PID2$  (eh2) ->  $PID4$  (eh4)
- Ambiguity of cost map based on single-switch abstraction:
	- Two disjoint paths (200 Mbps when concurrent), e.g.,
		- PID1 -> PID3:  $sw5 -> sw6 -> sw8$ ;
		- PID2 -> PID4:  $sw5 -> sw7 -> sw8$
	- Shared bottleneck (still 100 Mbps when concurrent)

# Our General Design Approach

- ALTO server computes dynamic, minimal network state
	- Compute abstract state that is smaller but *equivalent* to application required

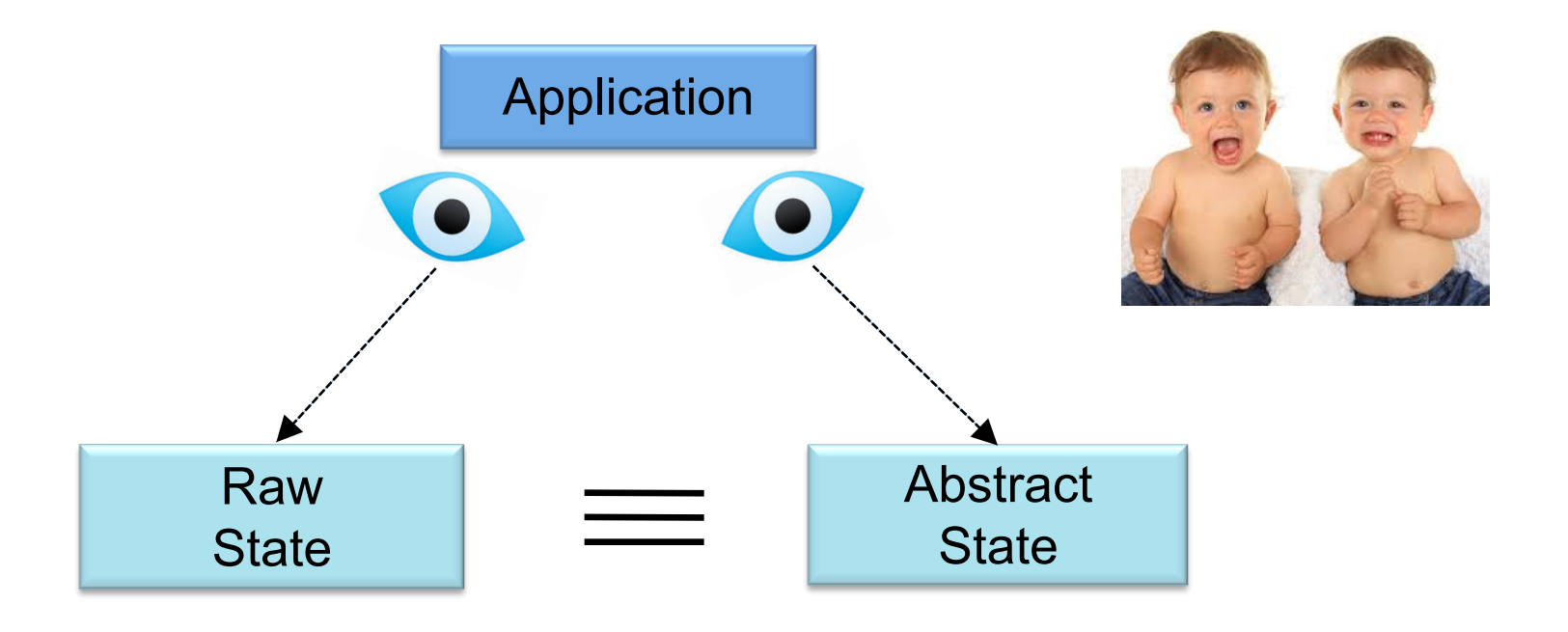

# ALTO Extension: Routing State Abstraction Service based on Declarative Equivalence (RSA-DE)

- Why routing state
	- $-$  Routing state is basic
	- Current focus of ALTO (e.g., cost map, ECS) is mostly on routing state
- We may consider other types of network state in future extensions

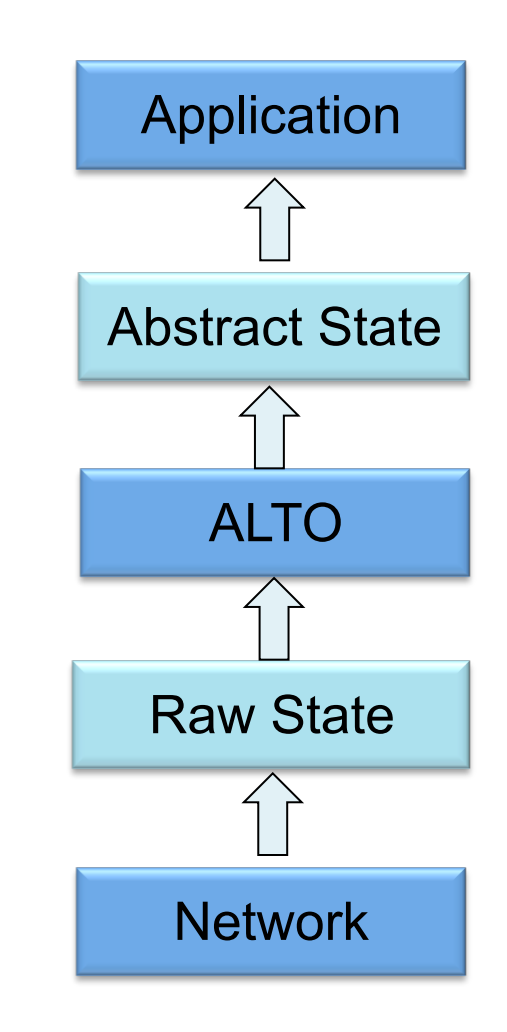

### Routing State Abstraction Service

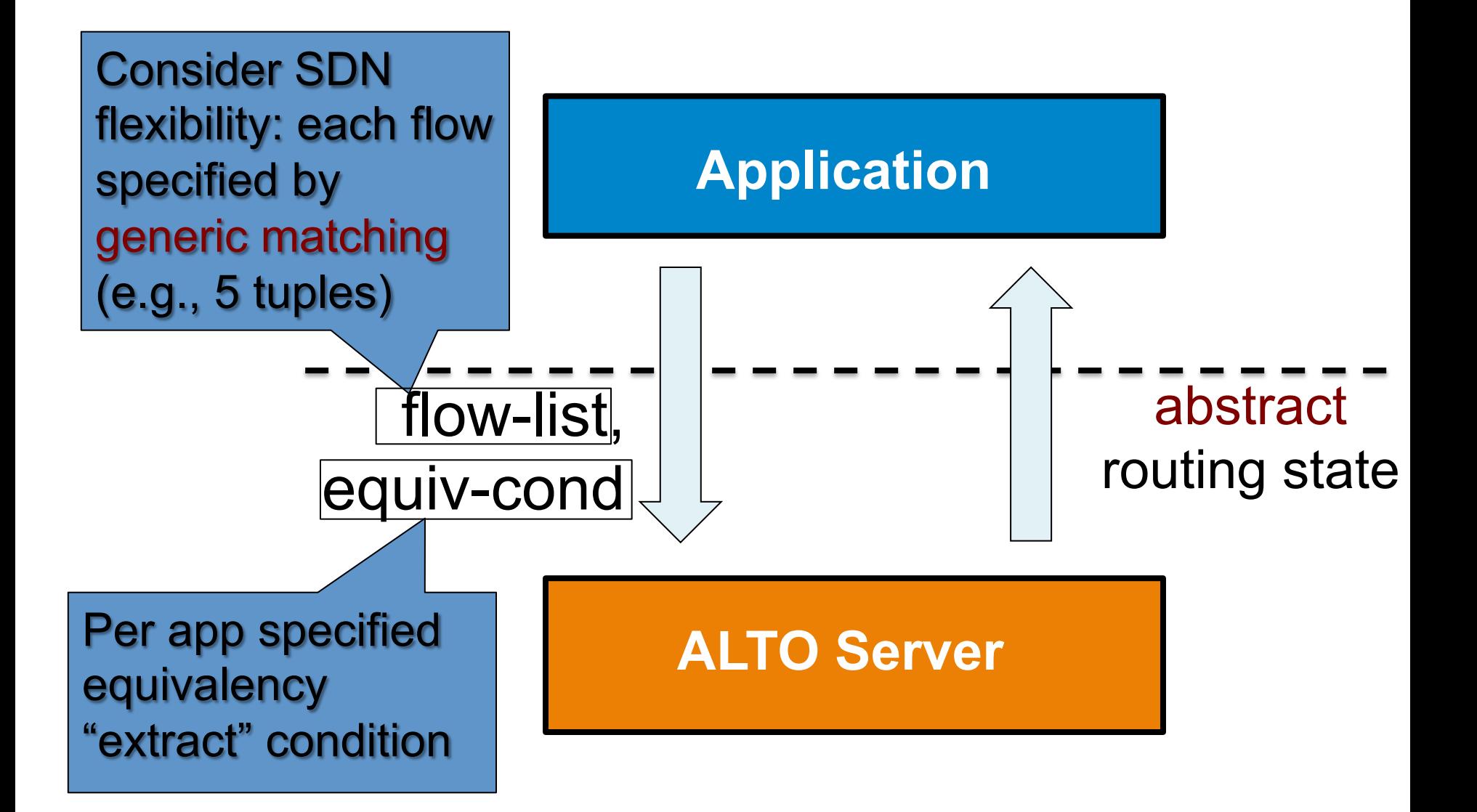

### How to Specify flow-list

- $\bullet$  This is relatively straightforward
	- $-$  Server announces matching capabilities in IRD
		- E.g., IP address only, allowing ports, ...
		- Incremental deployment: allows IP only
	- $-$  A flow-list is a list of flows, where each flow is specified by a matching condition (e.g., OpenFlow like) condition

# How to Specify  $equiv$ -cond: Intuition

- General structure of a network application
	- Has a set of flows
	- $-$  Has a set x of variables (e.g., rate of each flow)

```
- Has a goal: min/satisfy obj(x)
 s.t.		
   x satisfies constraints
```
- $-$  obj(x) or the constraints may use network information, e.g.,
	- obj =  $x[1]$  \* routingcost(f1) +  $x[2]$  \* routingcost(f2)
	- any link  $e: sum(x[i]:$  fi uses link  $e) \leq bw(e)$
- equiv-cond is to convey the usage of network information in the application

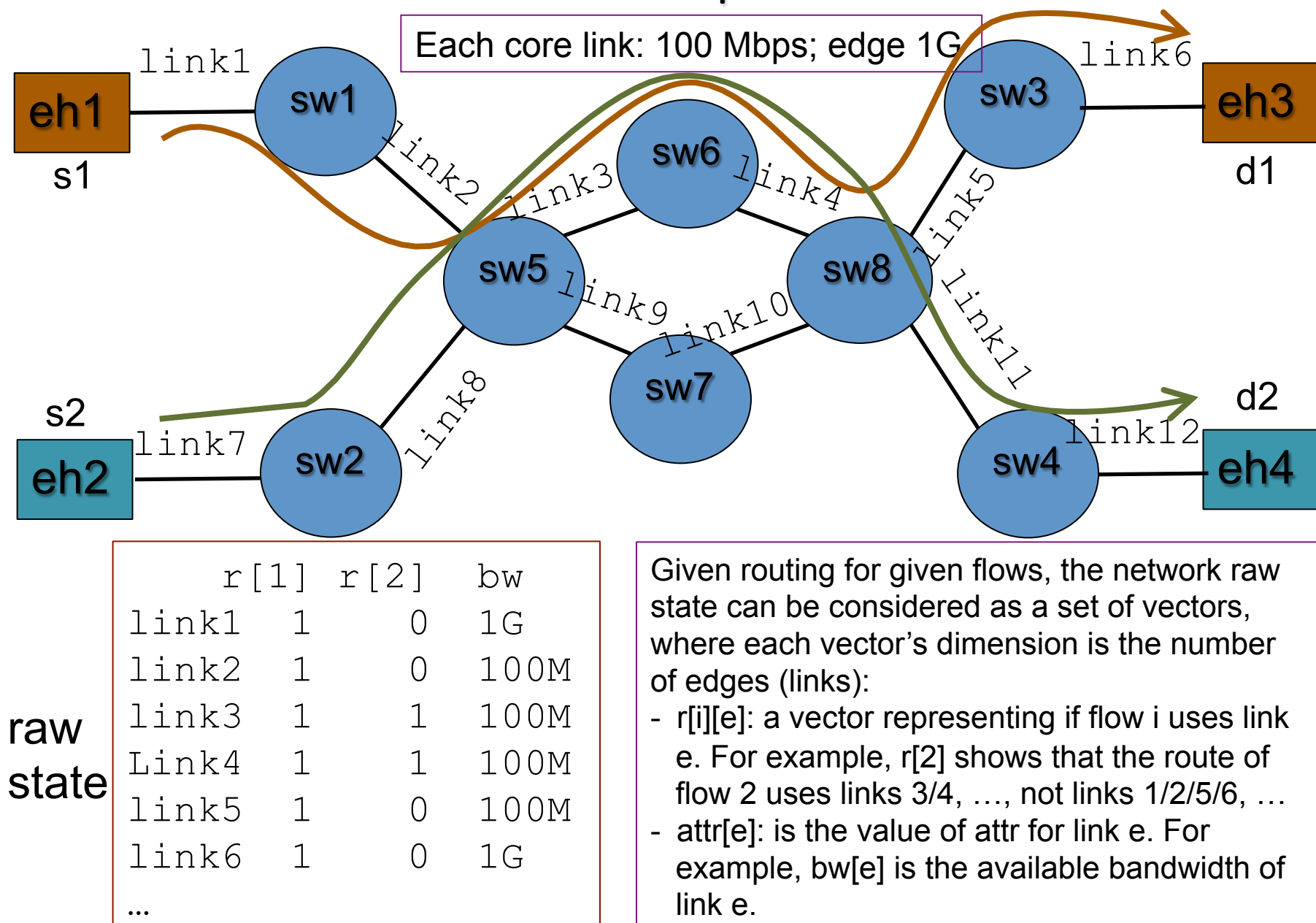

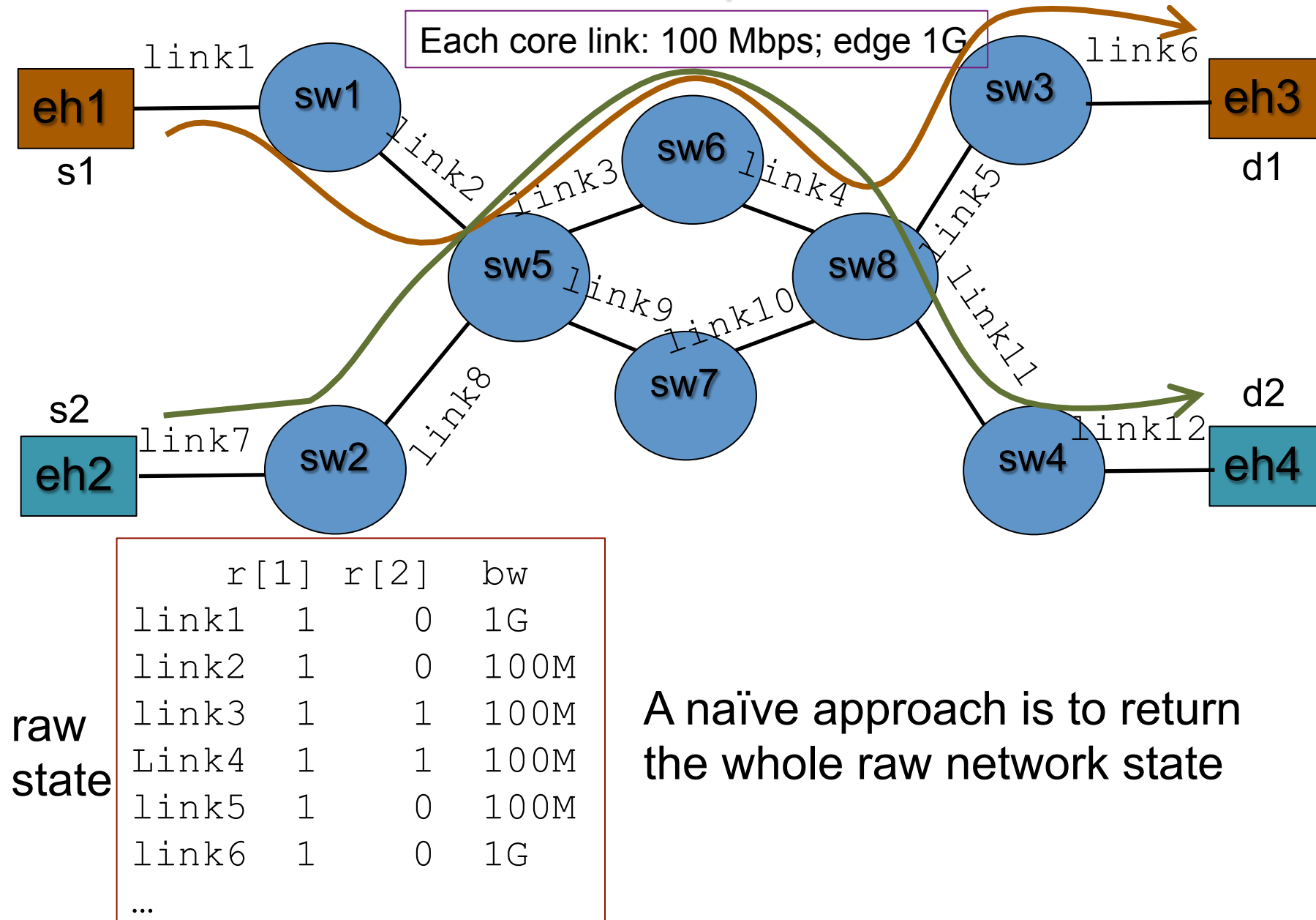

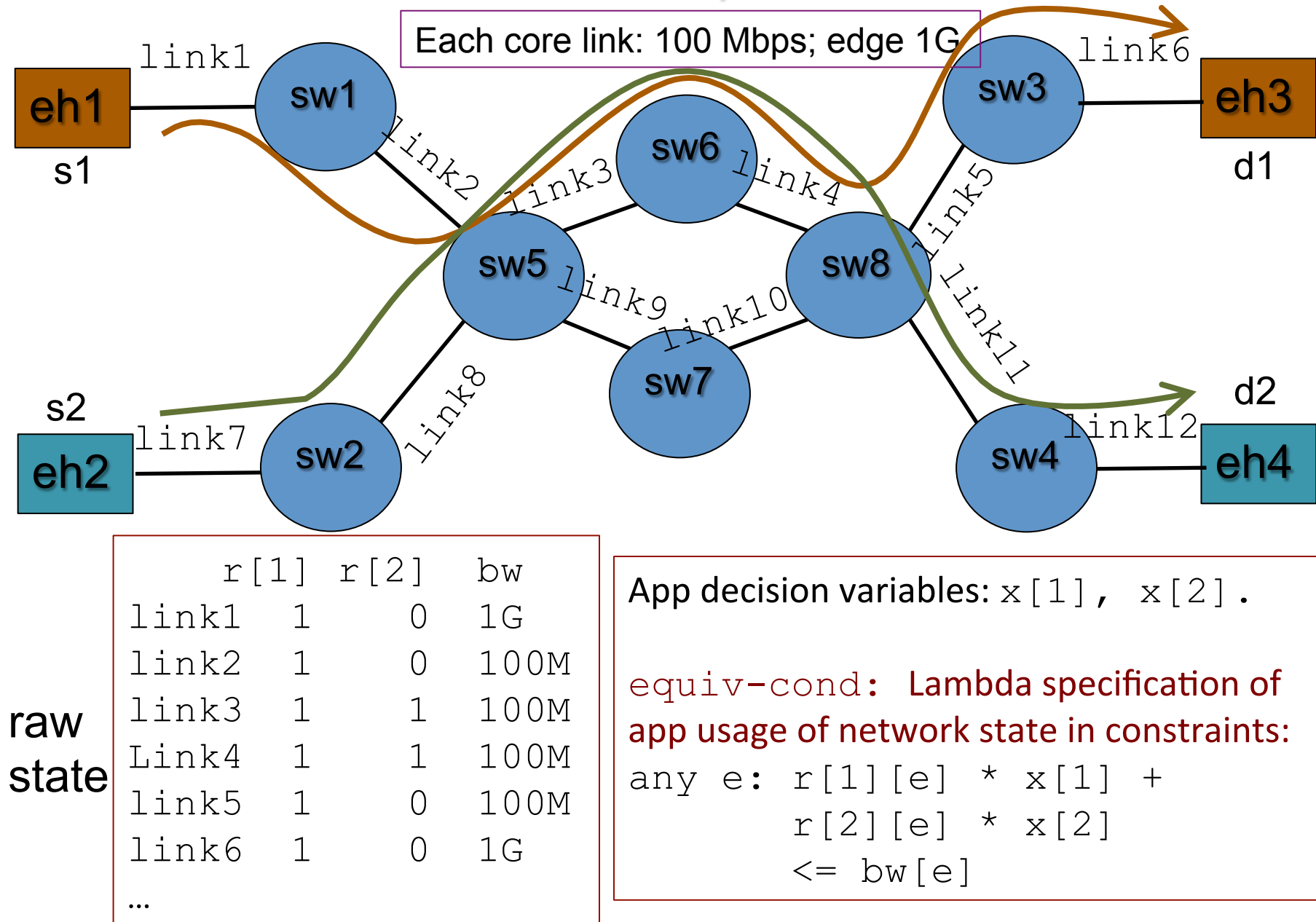

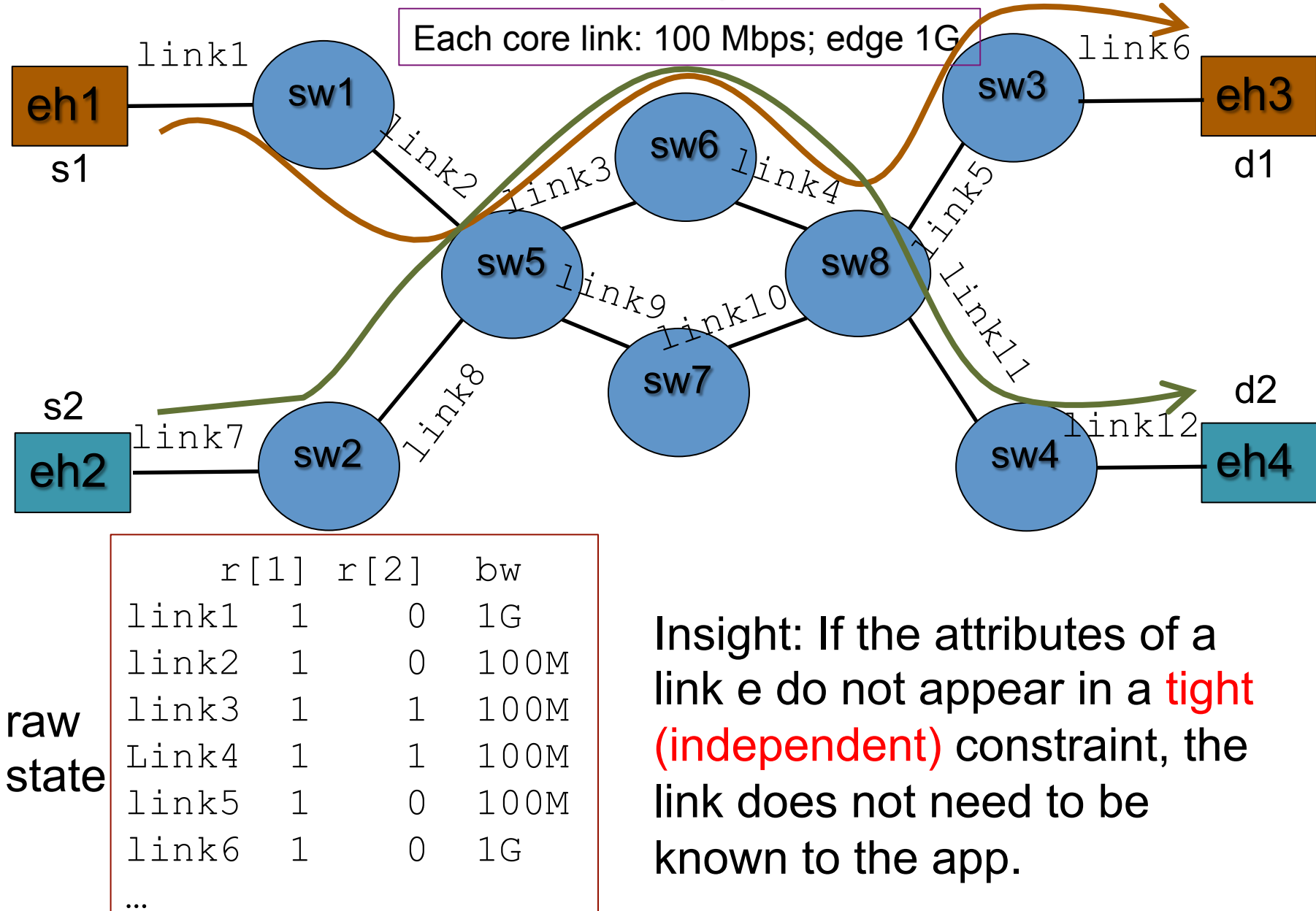

## Implementation

- ALTO will not define the implementation, the discussion of implementation is to show feasibility and help with understanding
- Steps to implement RSA-DE
	- ALTO server looks up routing for each flow i to obtain r[i]
		- E.g., looks up in Flow Rule Manager (FRM) in ODL/ONOS
	- $-$  ALTO server applies redundancy elimination to find the minimal set of independent links

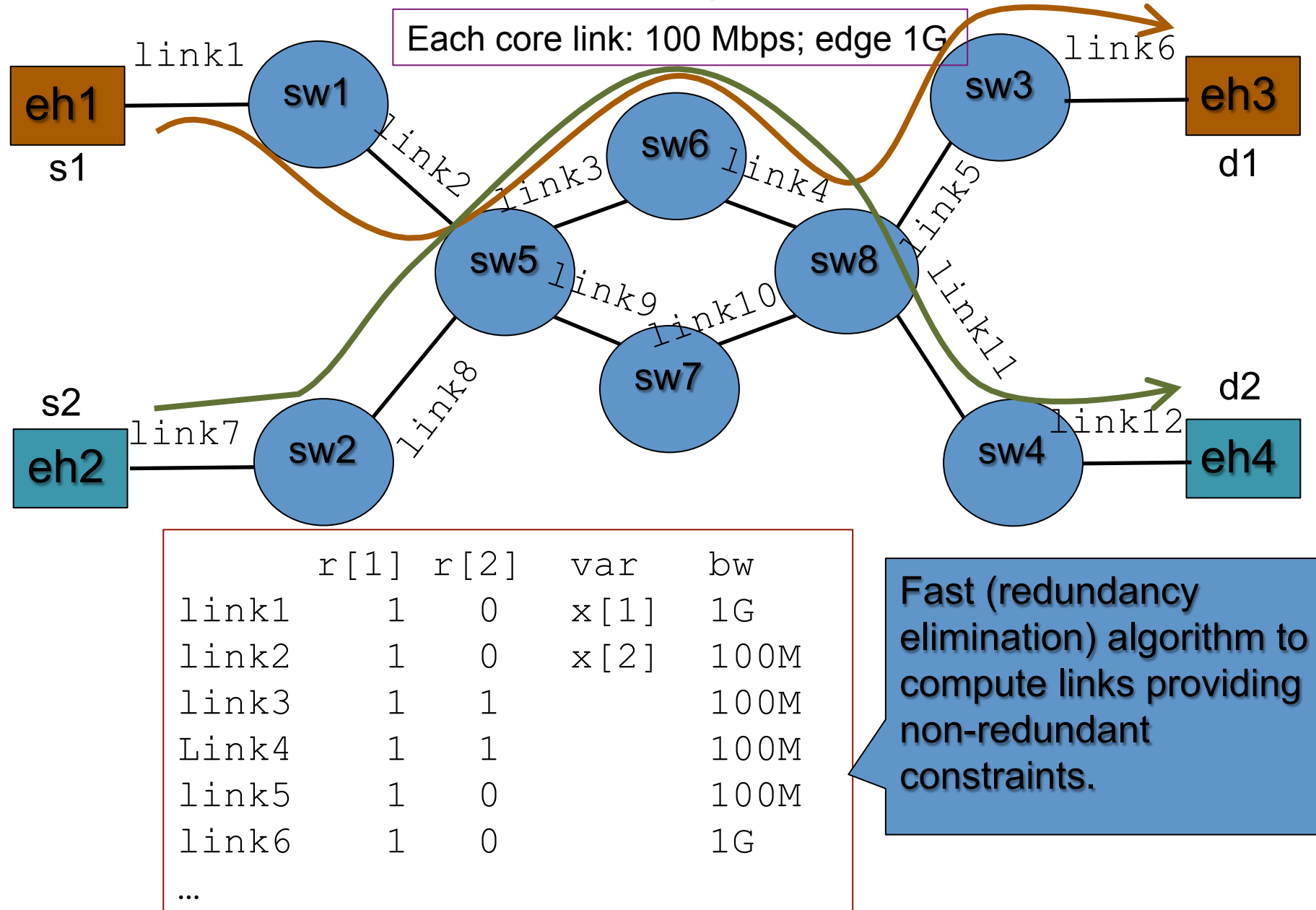

#### Example: Result

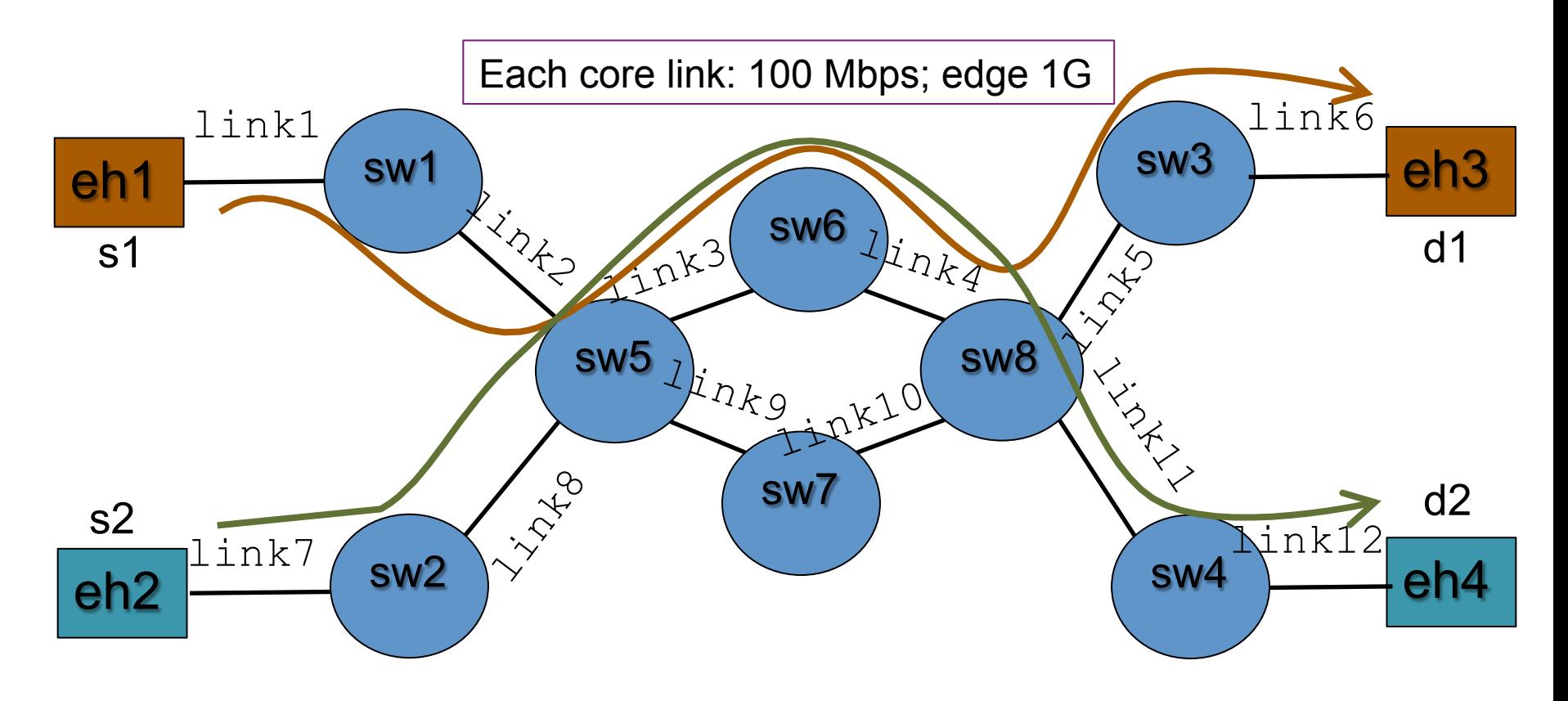

$$
s_1 \rightarrow d_1
$$
: {  $ane_1(\le 100M)$  }  
\n $s_2 \rightarrow d_2$ : {  $ane_1(\le 100M)$  }

#### Example: Result

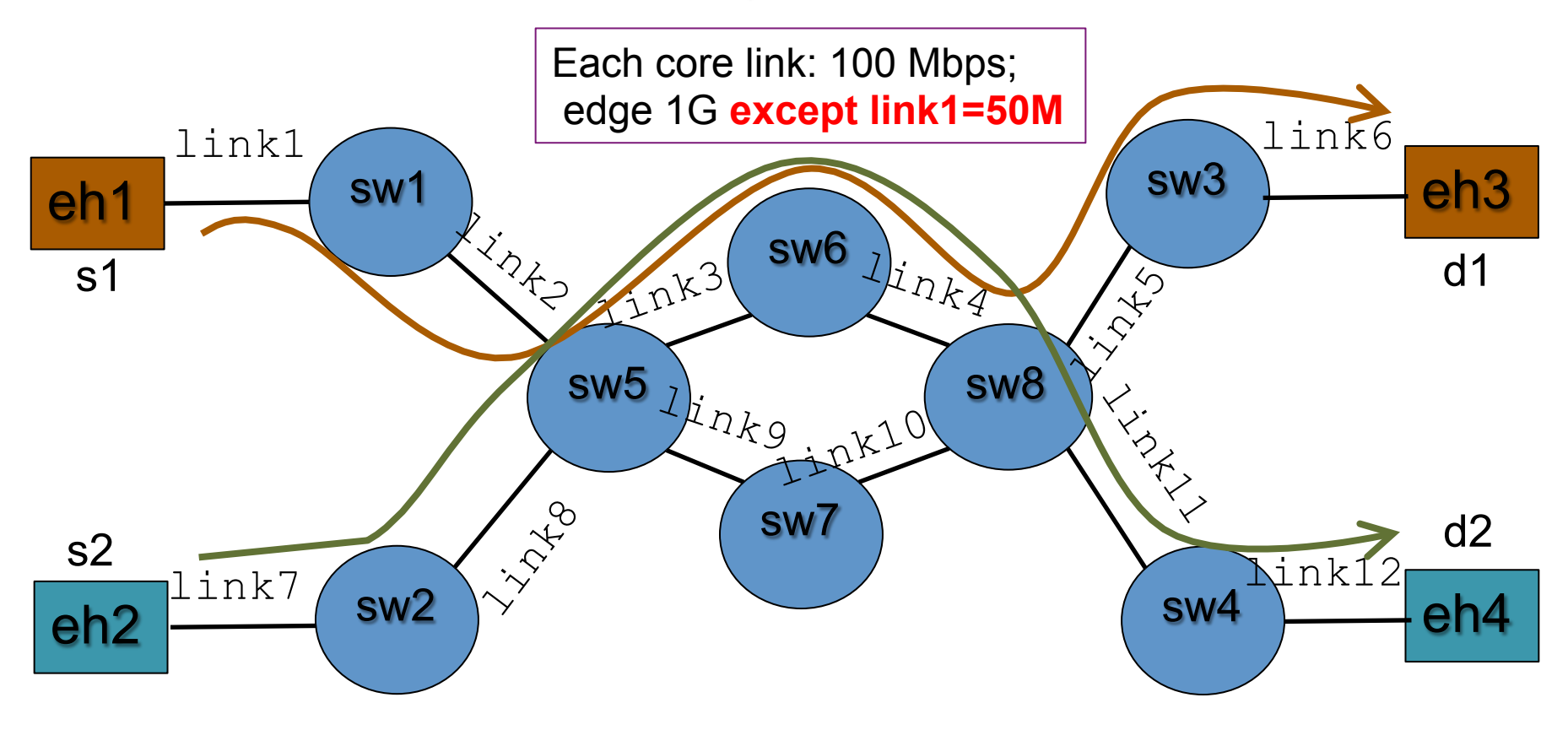

$$
s_1 \rightarrow d_1
$$
: { and  $a_1(\le 100M)$ , and  $a_2(\le 50M)$  }  
\n $s_2 \rightarrow d_2$ : { and  $a_1(\le 100M)$ }

# Summary

- RSA-DE provides a powerful, general interface to allow applications to obtain network state
	- $-$  It is a generalization of the previous path-vector design
	- $-$  It works in the new SDN setting
	- More details on RSA-DE see backup slides
- Interest in the WG to pursue this direction as an ALTO extension?

# Backup Slides

# How to Specify equiv-cond

- Link Properties: announced in IRD capabilities
	- $-$  r[i] must be supported
	- $-$  bw, delay, loss, routingcost, ...
- equiv-cond
	- Variables: A list of opaque variables
	- Constraints: A list of lambda inequality expression for a given link, e.g., any  $e$  in  $E$ :

 $r[1][e] * x[1] + r[2][e] * x[2] \leq b w[e]$ 

- To simplify the representation:
	- $-$  [e] can be ignored since it is implied.
	- Allow meaningful variable names
	- Use underscore to represent array instead of brackets

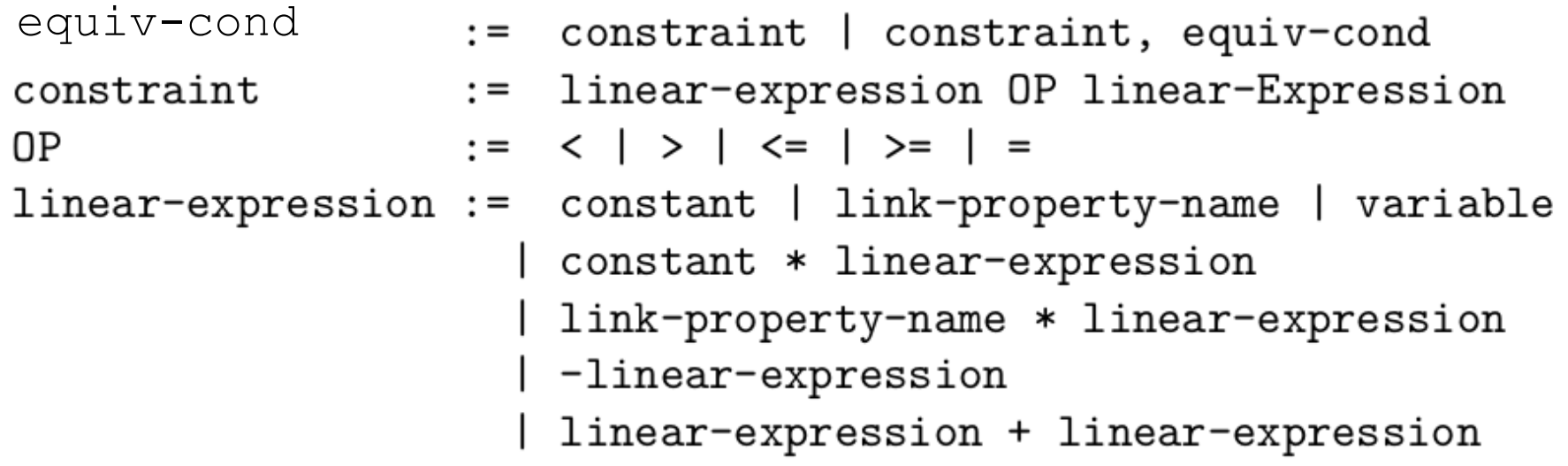

- The order to parse a constraint
	- $-$  Symbols in the variable-list:
		- As variables
	- Symbols announced as capabilities
		- As link-property-names
	- Symbols for mathematical constants
		- As constants
	- Unknown symbols
		- As undefined if the variable-list is provided
		- $\bullet$  As variables if intelligent parsing is enabled

variable-list := variable | variable, variable-list variable  $:=$   $[a-zA-Z]$   $[0-9a-zA-Z-]$ \*

rs-query flow-list flow

:= flow-list constraint-list [variable-list]

- $:=$  flow | flow, flow-list
	- $:=$  generic-match-condition

```
"query": \{"flows": [
        \mathcal{L}"dst": "ipv4:192.168.1.22",
             "src": "ipv4:192.168.0.11",
             "tcp-dstport": "80"
        },
        \mathcal{L}_{\mathcal{L}}"dst": "ipv4:192.168.3.44",
             "src": "ipv4:192.168.2.33",
             "tcp-dstport": "23"
        \mathcal{F}1.
   "conditions": [
        "r 0*f0 + r 1*f1 <= bandwidth",
        "r_0*f0 + r_1*f1 <= u*capacity"
   ],
   "variables":"f0",
        "f1",
        "u"ł
```
€

}

• An example where the user creates two flows with three variables.

- $-$  Variables  $f0$  and  $f1$  represent the bandwidth for each flow.
- $-$  Variable  $\mu$  represents the maximum link utilization.

### Routing State Abstraction Service: Query Input

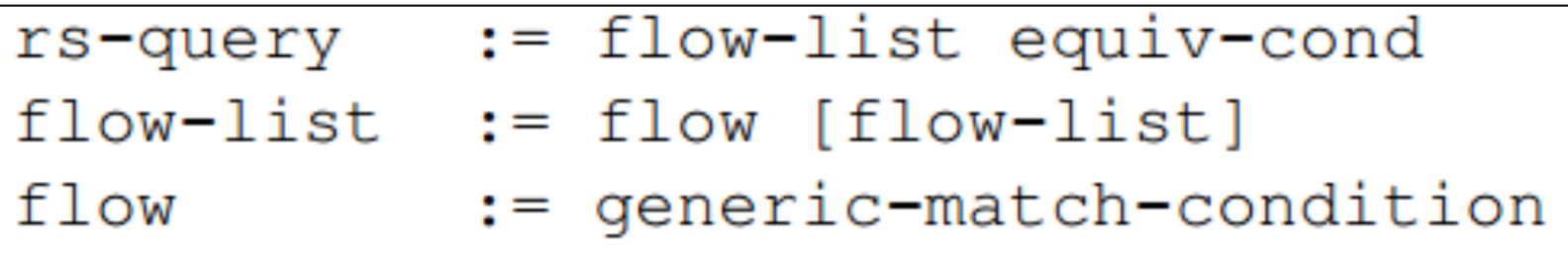

- App provides two input parameters
	- $-$  flow-list: A set of flows
		- Consider the flexibility of SDN, which allows routing based on generic matching (e.g., 5 tuples)  $\Rightarrow$  each flow is specified by generic matching condition
	- $-$  equiv-cond: app declared equivalency condition

#### Path Vector: Example

```
 HTTP/1.1 200 OK 
  Content-Length: TDB 
  Content-Type: 
  application/alto-costmap+json
  { "meta" : { 
      "dependent-vtags" : [ 
       { "resource-id": "my-default-network-map", 
         "tag": "3ee2cb7e8d63d9fab71b9b34cbf764436315542e" }, 
       {"resource-id": "my-topology-map", 
         "tag": "4xee2cb7e8d63d9fab71b9b34cbf76443631554de" 
} 
], 
     "cost-type" : {"cost-metric": "bw", "cost-mode" : "path-vector" },
      "cost-map" : { 
        "PID1": { "PID1":[], "PID2":["ne56", "ne67"], "PID3":[], "PID4":["ne57"] 
}, 
         "PID2": { "PID1":["ne75"], "PID2":[], "PID3":["ne75"], "PID4":[] 
         }, …
}
```
}